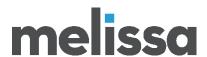

## **Using Global Express Entry**

## Auto-completion Analysis for Australia

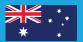

#### **INTRODUCTION:**

Melissa's Global Express Entry, a cloud-based, autocompletion tool, offers pre-validated addresses for over 240 countries and territories, speeds up e-commerce checkout to improve the customer experience, helps website conversions, and ultimately reduces your costs associated with returned shipments due to incorrect addresses.

Every country has a different mailing format standard. For example, Canada has a municipality, province and alphanumeric postal code, but Japan has a city, prefecture and numeric postal code. Performing auto-completion can differ from country to country depending on the type and style of addresses as well as the use case.

With 131 different global address formats included, standardized address data means you can deliver everywhere easily. This document will look at the address format data for Australia and help you understand how to best use Global Express Entry to complete addresses. We will explore how many keystrokes we estimate are needed to complete your address or address part.

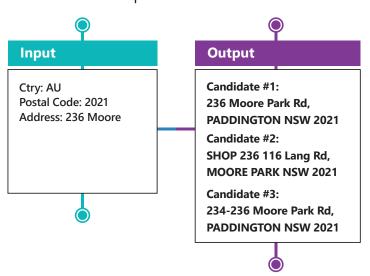

#### **Free Form Input** Express Entry completes addresses as you type them in. The Free Form Search searches the entire country data for an address. Enter the country, then the first few characters of an address and search for address here: U 1 25 Close U 1 8 Close St. THIRLMERE, NSW, 2572 Organization: U 1 25 Close Ave, DANDENONG, VIC, 3175 Delivery Address: U 25 12 Close Ave, DANDENONG, VIC, 3175 Locality: Dependent Locality Double Dependent Locality Administrative Area: SubAdministrative Area Postal Code Clear

#### **Global Express Entry Endpoints**

When using Global Express Entry, we will often be asked for a number that someone will need to complete X number of addresses. However, Global Express Entry can be used in many different ways that it is impossible to boil it down to a single number. There are also factors that influence the number of requests needed including:

- The quality of the input data
- The end point used
- The data you are completing (address or thoroughfare or postal code, etc)
- How efficient your code is with using the service

Normally when completing addresses, we would recommend allotting 4-5 times the completion attempts as the number of addresses you are estimating to complete. This is a general default estimate. One of the purposes of this document is to provide additional information to better inform the user.

Let's take a look at the different endpoints:

| Endpoints                                   | Short Description                                                                                                    |  |  |
|---------------------------------------------|----------------------------------------------------------------------------------------------------|--|--|
| GlobalExpressPostalCode                     | GlobalExpressPostalCode is provided as a convenient method for quickly retrieving locality and administrative area information using the postal code as the input.  A subsequent call to GlobalExpressAddress benefits greatly by using the locality and administrative area information from GlobalExpressPostalCode with GlobalExpressLocalityAdministrativeArea.                                                                                             |  |  |
| Global Express Locality Administrative Area | GlobalExpressLocalityAdministrativeArea is provided as a means of retrieving locality and administrative area combinations using the locality name.                                                                                                    |  |  |
| Global Express Country                      | The GlobalExpressCountry endpoint returns the country names containing the search term in the 'Country=' parameter. Country names in five languages are returned: English, Spanish, French, German, and Simplified Chinese.                                                                                                    |  |  |
| Global Express Thorough fare                | GlobalExpressThroughfare is a means for retrieving the thoroughfares within a Postal Code using the Postal Code and beginning of the thoroughfare name as the inputs.                                                                                                    |  |  |
| GlobalExpressAddress                        | The GlobalExpressAddress service is consumed to retrieve results containing all of the available address elements of an address record: FormattedAddress, AddressLine1-8, CountryISO3166_1_Alpha2, CountryISO3166_1_Alpha3, CountryISO3166_1_Numeric, SubNationalArea, PremisesNumber, AdministrativeArea, SubadministrativeArea, locality, dependentlocality, doubledependentlocality, thoroughfare, dependentthoroughfare, building, postalcode, and postbox. |  |  |
| GlobalExpressFreeForm                       | The GlobalExpressFreeForm service is provided as a means of retrieving all available address elements using a free form search.                                                                                                    |  |  |

# \* \* \*

#### **Australia**

The address structure in Australia is very standardized with good source data available. The Australian population generally have a good understanding of the addressing formats and the addressing is quite clean.

The main components of an AU address are as follows:

Address1

City

State

#### **Postal Code**

The minimum needed to uniquely determine a full address are:

#### Address1+Postal Code or Address1+City

This means you need either the postal code or the city. Of those two, the postal code requires many less characters, so starting with the postal code can speed things up.

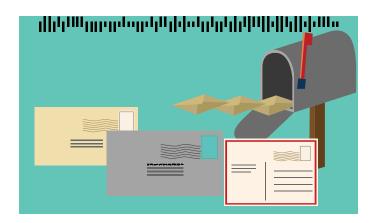

#### **Considerations**

#### Top Down vs Bottom Up

The key to increase completion speed is to narrow down the number of candidate addresses as quickly as possible. The easiest way to do that is to start with a postal code using GlobalExpressAddress. Within the postal code of 2114, if I enter the house number of 60, I am already narrowed down to just a few sets of addresses. However, if I am using GlobalExpressFreeForm, when I enter 60 as the house number, the service has to search nationwide and we have thousands of candidates.

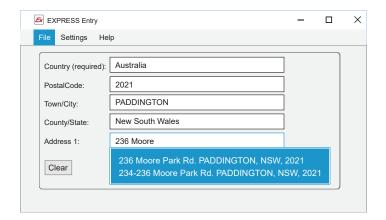

#### Wait for it

The beginning of an AU address comprises of the subpremise or premise number. If you start an address with 1 or 10, sending that text to Global Express Entry is likely not going to give you a good narrow candidate list, especially for GlobalExpressFreeForm. By waiting for the first space in Address1 before sending, you can minimize the number of requests sent to the service and speed up capture.

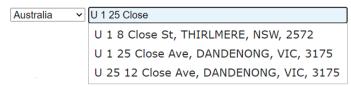

### Recommendations by service endpoints

| Endpoints                                   | Keystrokes | Examples                                | Recommendations                                                                                                    |
|---------------------------------------------|------------|-----------------------------------------|----------------------------------------------------------------------------------------------------|
| Global Express Postal Code                  | 3 to 4     | Kalimna, 3909                           | Postal codes are 4 digits. You will likely not narrow down the correct postal code until the 3rd digit. However, for some postal codes shared by multiple localities, the 4th digit might be required to find the expected locality.                                                                                                    |
| GlobalExpressLocality<br>AdministrativeArea | 4 to 6     | Cambra, 2420                            | For a given postal code, there might be several localities attached to it. Depending on the locality name, the number of characters required will vary.                                                                                                    |
| Global Express Country                      | 1 to 2     | Australia                               | The 1st character itself would suggest all the countries starting with 'A' but you can narrow it down further with the 2nd character since there are very few countries that start with 'Au'.                                                                                                    |
| GlobalExpressThoroughfare                   | 1 to 3     | Belldeen-Greycliffe Rd,<br>4702         | Depending on the postal code, you will likely have a few dozen thoroughfares possible. The 2nd or 3rd characters will likely narrow it down enough to contain the correct candidate.                                                                                                    |
| Global Express Address                      | 4 to 6     | 1 Alberon St, WISHART<br>QLD 4122       | Within a postal code, the number of addresses that can be completed are fairly narrowed down. You will likely have the list containing the correct candidate by the time you get to the first few letters of the thoroughfare.                                                                                                    |
| Global Express Free Form                    | 11 to 32   | U 1 25 Close Ave,<br>DANDENONG VIC 3175 | The number of characters required to find the expected address would depend on the input pattern. For inputs starting with subpremise type and subpremise numbers followed by Premise numbers and thoroughfare names, lesser characters would be required as compared to inputs starting with Locality, Administrative Area and Postal code. |